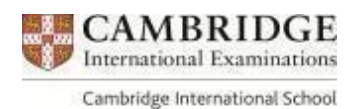

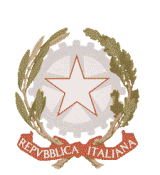

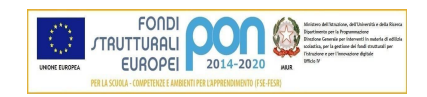

#### *MINISTERO DELL'ISTRUZIONE, DELL'UNIVERSITA' E DELLA RICERCA UFFICIO SCOLASTICO REGIONALE PER IL LAZIO* LICEO SCIENTIFICO STATALE

**<VITO VOLTERRA>**

00043 Ciampino (Roma) – Via dell'Acqua Acetosa, 8/A – sito web: liceovolterra.edu.it Tel. 06/121126380 Fax 06/7963473 - CF 80200130583 - C.M. RMPS29000P - e-mail: [rmps29000p@istruzione.it](mailto:rmps29000p@istruzione.it)

Ciampino, 19/04/2021 Circ. n. 265

Agli studenti delle classi quinte Ai docenti delle classi quinte Al personale ATA Al DSGA Al Sito del Liceo

## **OGGETTO:** *Curriculum dello studente* **Esame di Stato a.s. 2020/2021**

Si informa che, con Decreto n. 88 del 6 agosto 2020, il Ministero dell'Istruzione ha adottato a partire dall'a.s. 2020/2021 il "Curriculum dello studente", un documento di riferimento fondamentale per l'Esame di Stato e per l'orientamento, così come indicato dall'art. 1, comma 30, Legge 13 luglio 2015, n. 107 e dall'art. 21, comma 2, D.lgs. 13 aprile 2017, n. 62.

Si tratta di una delle novità ordinamentali realizzate quest'anno e, come specificato nell'art. 17 dell'OM n. 53 del 3 marzo 2021, "nella conduzione del colloquio, la sottocommissione tiene conto delle informazioni contenute nel Curriculum dello studente" al fine di accertare il conseguimento degli obiettivi relativi al profilo culturale, educativo e professionale.

La compilazione del curriculum dello studente avviene su piattaforma informatica e, come da modello allegato (Allegato n. 1\_Nota ministeriale [n. 7116 del 2 aprile 2021\)](https://www.orizzontescuola.it/wp-content/uploads/2021/04/Indicazioni-operative-per-il-Curriculum-studente-02-04-2021-1.pdf), consta di tre parti:

## • **Parte I: Istruzione e formazione [a cura della scuola]**

Riporta i dati relativi al profilo scolastico dello studente/della studentessa e gli elementi riconducibili alle competenze, conoscenze e abilità acquisite in ambito formale e relative al percorso di studi seguito.

Questa parte sarà precompilata attraverso l'utilizzo delle informazioni presenti nel SIDI o nelle banche dati in utilizzo al Ministero.

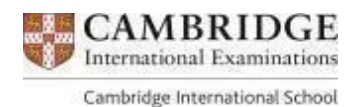

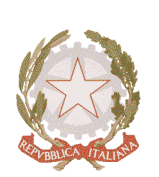

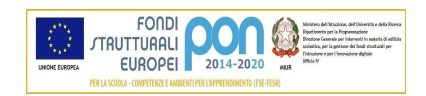

#### *MINISTERO DELL'ISTRUZIONE, DELL'UNIVERSITA' E DELLA RICERCA UFFICIO SCOLASTICO REGIONALE PER IL LAZIO*

LICEO SCIENTIFICO STATALE

**<VITO VOLTERRA>**

00043 Ciampino (Roma) – Via dell'Acqua Acetosa, 8/A – sito web: liceovolterra.edu.it Tel. 06/121126380 Fax 06/7963473 - CF 80200130583 - C.M. RMPS29000P - e-mail: [rmps29000p@istruzione.it](mailto:rmps29000p@istruzione.it)

## • **Parte II: Certificazioni [a cura della scuola con eventuali integrazioni da parte dello studente]**

Riporta le certificazioni (linguistiche, informatiche o di eventuale altra tipologia) rilasciate allo studente da un Ente certificatore riconosciuto dal Ministero.

La compilazione è a cura della scuola (se l'informazione è già presente nel sistema informativo) e/o dello studente per eventuali integrazioni.

## • **Parte III: Attività extrascolastiche [a cura esclusiva dello studente]**

Contiene le informazioni relative alle competenze, conoscenze e abilità acquisite in ambiti informali e non formali, con particolare riferimento alle attività professionali, culturali, artistiche e di pratiche musicali, sportive e di volontariato, svolte in ambito extra-scolastico.

Ogni studente/studentessa riceverà le credenziali per l'accesso alla piattaforma appositamente predisposta e sarà destinatario di specifiche attività di accompagnamento.

## Accesso al portale <https://curriculumstudente.istruzione.it/>

Gli studenti possono accedere alla piattaforma selezionando il pulsante "Accedi" in alto a destra, utilizzando le credenziali dell'area riservata del Ministero.

## **Come ottenere le credenziali di accesso**

1) **Ogni studente deve effettuare la registrazione** all'area riservata del Ministero dell'Istruzione, inserendo il codice fiscale, i dati anagrafici e un indirizzo di posta elettronica (se lo studente ha già effettuato la registrazione all'area riservata del Ministero dell'Istruzione per usufruire di altri servizi può utilizzare le credenziali già in suo possesso) entro e non oltre sabato 23 aprile pv.;

2) **la segreteria della scuola procede all'abilitazione di tutti gli alunni** all'utilizzo della piattaforma "Curriculum dello studente" (per procedere all'abilitazione, è necessario che lo studente abbia già effettuato la registrazione all'area riservata del Ministero dell'Istruzione di cui sopra).

**Si ricorda, inoltre, che anche i sei docenti commissari d'esame, il coordinatore di classe e il Tutor di PCTO saranno abilitati dalla segreteria ad accedere, con proprie credenziali, alla piattaforma "Curriculum dello studente" per visualizzare il curriculum degli studenti delle proprie classi.**

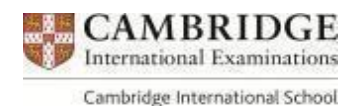

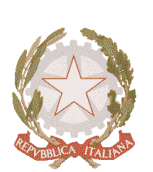

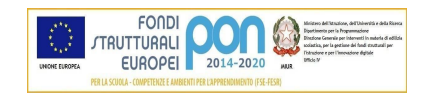

#### *MINISTERO DELL'ISTRUZIONE, DELL'UNIVERSITA' E DELLA RICERCA UFFICIO SCOLASTICO REGIONALE PER IL LAZIO* LICEO SCIENTIFICO STATALE

**<VITO VOLTERRA>**

00043 Ciampino (Roma) – Via dell'Acqua Acetosa, 8/A – sito web: liceovolterra.edu.it Tel. 06/121126380 Fax 06/7963473 - CF 80200130583 - C.M. RMPS29000P - e-mail: [rmps29000p@istruzione.it](mailto:rmps29000p@istruzione.it)

In questo modo, ogni commissione visionerà, tra i vari atti e documenti relativi ai candidati, anche "la documentazione relativa al percorso scolastico degli stessi al fine dello svolgimento del colloquio" (O.M. 53/2021, art. 16, c. 6), in cui è incluso il Curriculum dello studente, e definirà le modalità di conduzione del colloquio (O.M. 53/2021, art. 16, c. 8), in cui si terrà "conto delle informazioni contenute nel Curriculum dello studente" (O.M. 53/2021, art. 17, c. 4).

Quindi il curriculum potrà avere un ruolo anche nella predisposizione e nell'assegnazione dei materiali da sottoporre ai candidati, effettuate dalla sottocommissione tenendo conto del percorso didattico effettivamente svolto e con riguardo anche alle iniziative di individualizzazione e personalizzazione eventualmente intraprese nel percorso di studi (O.M. 53/2021, art. 17, c. 3).

Infine, una volta terminato l'esame, il curriculum verrà messo a disposizione degli studenti nella sua versione definitiva all'interno della piattaforma. Assieme al diploma e al curriculum, le istituzioni scolastiche rilasceranno, ai sensi della normativa U.E., anche il Supplemento Europass al certificato.

In un'ottica di dematerializzazione, anche il Supplemento Europass al certificato sarà reso direttamente disponibile agli studenti all'interno della piattaforma "Curriculum dello studente", senza più la necessità di procedere, come negli anni precedenti, alla stampa e alla consegna del documento assieme al diploma.

Vista l'importanza dell'operazione di compilazione del curriculum, si chiede agli studenti di provvedervi con cura e attenzione e, se necessario, di **consultare le guide rapide, le FAQ e i video tutorial presenti sul sito <https://curriculumstudente.istruzione.it/> per reperire ulteriori indicazioni sulle modalità di registrazione e accesso al portale.**

Per qualsiasi dubbio nella compilazione del curriculum (forme, modalità e scelta delle informazioni da inserire), gli studenti possono rivolgersi al coordinatore di classe e al Tutor di PCTO.

Per eventuali problemi tecnici nella registrazione alla piattaforma è possibile contattare via mail la Segreteria didattica ([segreteria.didattica@liceovolterra.it](mailto:segreteria.didattica@liceovolterra.it)).

Seguirà circolare per ulteriori indicazioni operative.

IL DIRIGENTE SCOLASTICO Emilia D'Aponte (firma autografa sostituita a mezzo stampa ex art. 3 co. 2 D. lgs. 39/93)

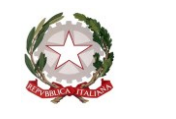

Ministero dell'Istruzione

Dipartimento per il sistema educativo di istruzione e di formazione Direzione generale per gli ordinamenti scolastici, la valutazione e l'internazionalizzazione

del sistema nazionale di istruzione

Ufficio 9° -Valutazione del sistema nazionale di istruzione e formazione

Ai Direttori generali e ai Dirigenti titolari degli Uffici Scolastici Regionali

Ai Dirigenti scolastici/Coordinatori didattici delle Istituzioni scolastiche statali e paritarie del secondo ciclo di istruzione

Agli studenti frequentanti l'ultimo anno delle istituzioni scolastiche statali e paritarie del secondo ciclo di istruzione LORO SEDI

e p.c. Al Capo di Gabinetto

Al Capo Dipartimento per il sistema educativo di istruzione e formazione

Al Capo Dipartimento per le risorse umane, finanziarie e strumentali

Al Direttore generale per i servizi informativi e la statistica

Al Capo Ufficio stampa

Al Sovrintendente agli Studi della Valle d'Aosta

Al Sovrintendente Scolastico della Provincia di Bolzano

Al Dirigente del Dipartimento Istruzione per la Provincia Autonoma di Trento

LORO SEDI

**Oggetto**: Esame di Stato a conclusione del secondo ciclo di istruzione - indicazioni operative per il rilascio del *Curriculum dello studente*

Come anticipato dalla Nota DGOSV prot. 15598 del 2 settembre 2020, di trasmissione del D.M. 6 agosto 2020, n. 88, con il *Curriculum dello studente* si introduce nel secondo ciclo di istruzione, a partire dal corrente anno scolastico, un documento di riferimento fondamentale per l'esame di Stato e per l'orientamento dello studente. Il *Curriculum* è allegato al diploma e deve essere rilasciato a tutti gli studenti che lo conseguono, siano essi candidati interni o esterni.

Con la presente Nota, come anticipato nelle premesse dell'O.M. 53 del 3 marzo 2021, recante *Esami di Stato nel secondo ciclo di istruzione per l'anno scolastico 2020/2021*, si intendono fornire indicazioni operative di massima relative alla predisposizione, alla valorizzazione e al rilascio del *Curriculum dello studente*, in maniera distinta per tutti i soggetti coinvolti. Vengono altresì fornite indicazioni in merito al rilascio del *Supplemento Europass al certificato*.

## **SOGGETTI COINVOLTI E SITO WEB DI RIFERIMENTO**

L'introduzione del *Curriculum dello studente* coinvolge nello specifico:

- **le scuole**, che visualizzano le informazioni precaricate a sistema, possono apportare eventuali integrazioni e provvedono al consolidamento del *Curriculum*;
- **gli studenti candidati all'esame di Stato**, che arricchiscono il *Curriculum* con informazioni sulle attività svolte in ambito extrascolastico e sulle certificazioni;
- **le Commissioni d'esame**, che prendono visione del *Curriculum* nel corso dell'esame di Stato e ne tengono conto durante lo svolgimento del colloquio.

Punto di accesso a tutte le funzioni predisposte per supportare le scuole e gli studenti nella definizione del *Curriculum dello Studente* è il sito dedicato [curriculumstudente.istruzione.it,](http://www.curriculumstudente.istruzione.it/) in cui sono rinvenibili specifici e dettagliati materiali di approfondimento per lo svolgimento delle operazioni di competenza.

# **INDICAZIONI PER LE SCUOLE**

Le azioni di competenza delle segreterie scolastiche consistono essenzialmente nell'abilitazione alle funzioni di docenti/studenti e nel consolidamento del *Curriculum*, da effettuare prima e dopo l'esame di Stato.

## *a) Abilitazione docenti/studenti*

Nella sezione "*Curriculum dello studente*" all'interno dell'area SIDI "*Alunni-Gestione Alunni*" le segreterie scolastiche hanno a disposizione la voce "*Abilitazione*" per abilitare docenti e studenti all'accesso alle funzioni loro dedicate.

Una volta abilitati, dal sito [curriculumstudente.istruzione.it](http://www.curriculumstudente.istruzione.it/) i docenti possono accedere, con le proprie credenziali di accesso all'area riservata del Ministero, alla piattaforma "*Curriculum dello studente*" e visualizzare il *Curriculum* degli studenti delle proprie classi. Viene demandata alle singole istituzioni scolastiche la scelta dei docenti da abilitare; ad ogni modo, tenendo presenti le indicazioni dell'O.M. 53/2021, si ritiene opportuno che l'abilitazione sia estesa ai commissari d'esame, in particolare ai docenti di riferimento appositamente indicati per accompagnare ciascun candidato nella stesura dell'elaborato.

## *b) Consolidamento pre-esame*

Il consolidamento pre-esame ha la funzione di mettere a disposizione delle Commissioni d'esame il *Curriculum dello studente* in tutte le parti già compilate, per la sua valorizzazione nel colloquio d'esame. È possibile effettuare un consolidamento massivo delle informazioni precompilate presenti nelle prime due parti del *Curriculum* ("Istruzione e formazione" e "Certificazioni") degli studenti di ogni classe. Ad ogni modo, si suggerisce di effettuare previamente una verifica della completezza dei dati precaricati, per procedere eventualmente all'integrazione dei dati mancanti o incompleti intervenendo direttamente nei sistemi informativi che alimentano il *Curriculum*.

Il consolidamento pre-esame deve essere effettuato dopo lo svolgimento delle operazioni propedeutiche all'esame di Stato riguardanti la presentazione dei candidati (nelle modalità che saranno indicate dalla consueta Nota della Direzione generale per i sistemi informativi e la statistica) e prima dell'insediamento delle Commissioni d'esame. In tal modo, vengono inserite nel *Curriculum* le informazioni relative al credito scolastico.

## *c) Consolidamento post-esame*

Concluso l'esame di Stato, quando è disponibile il numero identificativo del diploma rilasciato, le scuole devono consolidare definitivamente il *Curriculum dello studente*, arricchito anche con le informazioni inerenti all'esito conseguito. A seguito del consolidamento post-esame il *Curriculum* viene messo a disposizione degli studenti nella sua versione definitiva all'interno della piattaforma "*Curriculum dello studente*", senza alcun'altra azione a carico delle segreterie.

Assieme al diploma e al *Curriculum dello studente*, le istituzioni scolastiche rilasciano, ai sensi della normativa U.E., anche il *Supplemento Europass al certificato*, anch'esso collegato in maniera univoca al diploma tramite il riferimento al numero identificativo di quest'ultimo e contenente informazioni in parte già presenti nella sezione "Titolo di studio" del Curriculum. In un'ottica di significativa semplificazione del lavoro delle segreterie scolastiche e di dematerializzazione, a seguito dell'operazione appena descritta di consolidamento post-esame del *Curriculum* anche il *Supplemento Europass al certificato* è reso direttamente disponibile agli studenti all'interno della piattaforma "*Curriculum dello studente*", senza più la necessità di procedere, come negli anni precedenti, alla stampa e alla consegna del documento assieme al diploma.

## **INDICAZIONI PER GLI STUDENTI CANDIDATI ALL'ESAME**

Una volta abilitati dalle segreterie, dal sito [curriculumstudente.istruzione.it](http://www.curriculumstudente.istruzione.it/) gli studenti accedono alla piattaforma "*Curriculum dello studente*", in cui trovano tre sezioni, relative ad ognuna delle parti che compongono il *Curriculum*. È di loro competenza in particolare la compilazione della parte terza, in cui poter mettere in evidenza le esperienze più significative compiute in ambito extrascolastico, con particolare attenzione a quelle che possono essere valorizzate nell'elaborato e nello svolgimento del colloquio.

I candidati esterni procedono con la compilazione del *Curriculum* prima di sostenere l'esame preliminare; il loro *Curriculum* verrà consolidato dalle segreterie solo in caso di ammissione all'esame.

## **INDICAZIONI PER LE COMMISSIONI D'ESAME**

A seguito dell'operazione di consolidamento pre-esame da parte delle segreterie, il *Curriculum* viene messo a disposizione dei commissari d'esame tramite l'applicativo "Commissione web" oppure, nel caso la Commissione sia impossibilitata ad avvalersi di tale applicativo, in formato digitale nelle modalità che la segreteria scolastica abbia ritenuto più opportune.

Nel corso della riunione preliminare ogni sottocommissione prende in esame, tra i vari atti e documenti relativi ai candidati, anche "*la documentazione relativa al percorso scolastico degli stessi al fine dello svolgimento del colloquio"* (O.M. 53/2021, art. 16, c. 6), in cui è incluso il *Curriculum dello studente*, e definisce le modalità di conduzione del colloquio (O.M. 53/2021, art. 16, c. 8), in cui "*tiene conto delle informazioni contenute nel Curriculum dello studente*" (O.M. 53/2021, art. 17, c. 4). Quindi il *Curriculum* può avere un ruolo anche nella predisposizione e nell'assegnazione dei materiali da sottoporre ai candidati, effettuate dalla sottocommissione tenendo conto del percorso didattico effettivamente svolto e con riguardo anche alle iniziative di individualizzazione e personalizzazione eventualmente intraprese nel percorso di studi (O.M. 53/2021, art. 17, c. 3).

## **TEMPISTICA**

Si propone di seguito un prospetto riepilogativo della tempistica delle principali operazioni collegate all'introduzione del *Curriculum*:

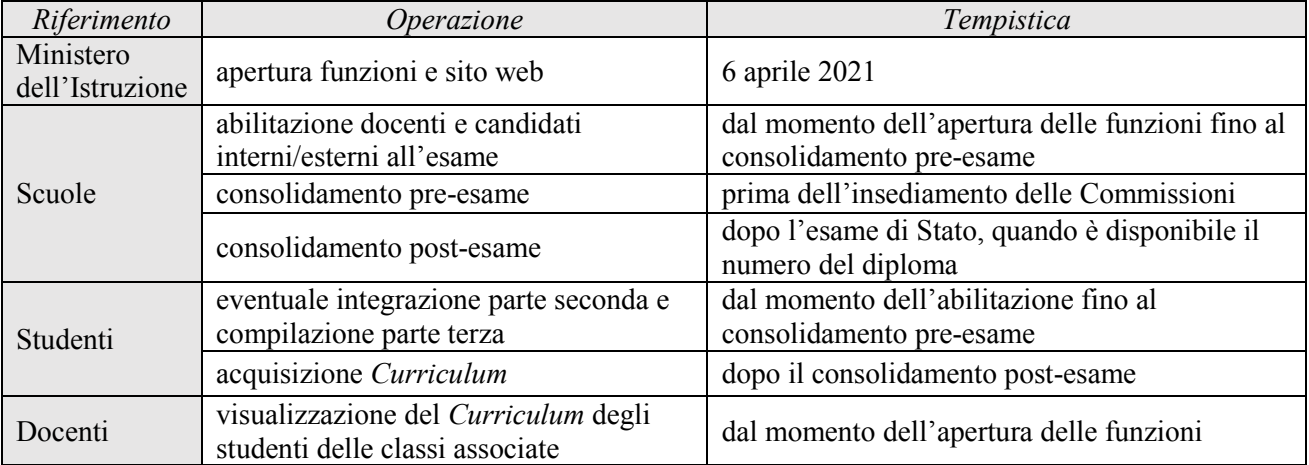

Si ringrazia per la fattiva collaborazione.

## IL DIRETTORE GENERALE *Maria Assunta Palermo*

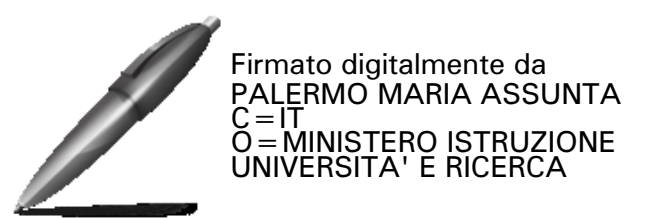